2024/05/19 12:21 1/1 Other FAQ's

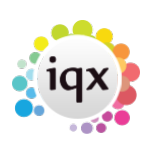

## **Other FAQ's**

[There is a feature that will be useful for our agency but cannot see it on IQX.](https://iqxusers.co.uk/iqxhelp/doku.php?id=faq11-01)

[Why Can't I delete a contact event?](https://iqxusers.co.uk/iqxhelp/doku.php?id=ug5-10)

[I need some more 'candidate sources' adding.](https://iqxusers.co.uk/iqxhelp/doku.php?id=faq11-02)

[I want to do a mail shot to a selection of my clients. How do I go about this?](https://iqxusers.co.uk/iqxhelp/doku.php?id=ug10-3)

[When building a search in IQX, you can put the criteria on the left or the right hand side of the screen.](https://iqxusers.co.uk/iqxhelp/doku.php?id=faq8-01) [What is the difference?](https://iqxusers.co.uk/iqxhelp/doku.php?id=faq8-01)

[How do I build a search in IQX that has TWO \(or more\)variables? I.e. they can be a Social Worker in](https://iqxusers.co.uk/iqxhelp/doku.php?id=faq8-01) [children/family OR Elderly, and they can live in EITHER Herts, Beds or London?](https://iqxusers.co.uk/iqxhelp/doku.php?id=faq8-01)

[I want to add to/delete from/change the list of contact event "types" in IQX](https://iqxusers.co.uk/iqxhelp/doku.php?id=ug5-12)

[When opening a letter from template, the toggle field codes are showing](https://iqxusers.co.uk/iqxhelp/doku.php?id=faq8-10)

[Spell check does not seem to be working on my contact events.](https://iqxusers.co.uk/iqxhelp/doku.php?id=faq8-11)

[Email signature format is adding extra spaces](https://iqxusers.co.uk/iqxhelp/doku.php?id=faq8-12)

Back to [FAQ Section list](http://www.iqxusers.co.uk/iqxhelp/doku.php?id=2_FAQ_Section)

From: <https://iqxusers.co.uk/iqxhelp/> - **iqx**

Permanent link: **<https://iqxusers.co.uk/iqxhelp/doku.php?id=faq11-00&rev=1516275522>**

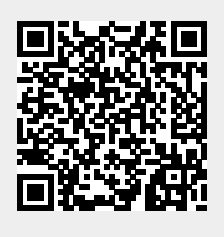

Last update: **2018/01/18 11:38**